# CIS 330 C++ and Unix

Lecture 7 GDB and Valgrind

# Logistics

We will go back to in-person teaching starting 2/8

The department will continue to monitor the number of absences, and may recommend going back to remote teaching

# Grading

I will have the midterm and the assignments graded by next Tuesday

Please continue providing feedback

Switching to remote from in-person (and possibly back to remote)

TA office hours and labs

# Creating a Library

#### Static library

gcc -c add.c -o add.o gcc -c sub.c -o sub.o ar rcs libmymath.a add.o sub.o

#### Dynamic library

gcc -fPIC -c \*.c gcc \*.o -shared -o liball.so

# Dynamic Libraries

- Difference between static and dynamic
	- Static everything is include in the executable (you don't need to go searching for your library)
	- Dynamic it exists as a separate file (you DO need to go searching for your library e.g., LD\_LIBRARY\_PATH)
	- $\bullet$  Pros and cons  $-$ ?

# Dynamic Libraries

- Difference between static and dynamic
	- Static everything is include in the executable (you don't need to go searching for your library)
	- Dynamic it exists as a separate file (you DO need to go searching for your library e.g., LD\_LIBRARY\_PATH)
	- Pros and cons dynamic library reduces the file size, and allows you to just recompile the library if changes are made. On the other hand, static libraries are faster at run-time, and less susceptible to breaking.

### Questions?

# **Makefiles**

- Convenient way to compile your code without having to type out everything every time
- Create a file named 'Makefile'
- Type 'make'
- <executable/target name> : pre-requisites (required files)

recipe (rules for making the target)

# **Makefiles**

- Defines a set of commands and rules for compiling your code
- Useful commands and rules
	- \$(wildcard *pattern*) space separated list of file names that matches the *pattern*
	- \$(addsuffix *suffix*, *names*…) names is a series of file names, and *suffix* is appended to the end of each name
	- \$(basename *names*…) extracts all but the suffix of each file name in *names*
	- %.c Pattern rule % refers to exactly one (i.e., exactly one file with extension.c
		- %.o : %.c pre-requisite for a .o file is the corresponding .c file
	- $\bullet$  %.o : %.c  $\$(CC)$  -c  $$(CFLAGS)$   $$(CPPFLAGS)$   $$<-o$   $$@$ 
		- %@ and \$< are used to substitute the names of the **target** and **source** file in each case.
		- Generate a.c from a.o using gcc –c <some flags> a.c –o a.o

# Live Coding

# Debugging <br>
• use printf

- 
- The end

- GNU debugger (gdb)
- Compile your code with -g (and -Wall option is recommended)
- Start gdb with `gdb ./a.out'
- gdb provides an interactive shell
	- get help by typing `help <command>'

- (gdb) run <arguments>
- Runs to completion if there are no problems with your code
- (gdb) run
	- Starting program: /home/users/jeec/lecture06/ex01/prog
	- 9
	- [Inferior 1 (process 10178) exited normally]

- (gdb) run <arguments>
- Runs to completion if there are no problems with your code
- If there are problems, gdb takes control after it terminates and displays some useful information
	- line number where it terminated
	- what type of problem (e.g., seg fault)
	- enclosing function
	- etc.

- (gdb) a.out
- Starting program: /home/users/jeec/lecture07/a.out
- $\bullet$
- Program received signal SIGSEGV, Segmentation fault.
- 0x000055555555513d in add\_numbers (
- a=<error reading variable: Cannot access memory at address 0x7fffff7fefec>, b=< error reading variable: Cannot access memory at address 0x7fffff7fefe8>)
- at  $add.c:4$
- $\bullet$  4 {

# Useful commands

- gdb allows you to step through the code and print the contents of the memory, variables, etc.
- $\bullet$  (gdb) bt
	- backtrace traces the steps to see what happened
- breakpoint
	- break <location>
	- Location could be function name, or line number (add.c:8)
	- You can backtrace from the breakpoint
	- use `clear' to clear all breakpoints

#### ● step

- step through your code, including function invocation
- next
	- step through your code, but not into other functions

#### ● continue

● resume execution after gdb pauses (e.g., at a breakpoint)

# Useful commands

- print print the content of variables
- watch you can `watch' a variable and gdb will tell you when it has been modified
- info <args/locals/reg> print information about these resources

# valgrind

- Program execution monitoring framework
- memcheck
	- Use of uninitialized memory
	- Reading/writing to heap memory after it has been freed
	- Reading/writing to end of malloc space
	- Heap allocated memory leaks
	- Mismatched use of malloc and free
	- etc.

# valgrind

- #include <stdlib.h>
- int main(int argc, char \*argv[])
- {
- $\bullet$  int x, y;
- $\bullet$  if  $(x < 3)$
- $y = 4$ ;
- else
- $y = 5$ ;
- return 0;
- }

# valgrind

- valgrind a.out
- $\bullet$  ==16716== Memcheck, a memory error detector
- $\bullet$  ==16716==
- ==16716== **Conditional jump or move depends on uninitialised value(s)**
- ==16716== **at 0x109134: main (main.c:7)**
- $\bullet$  ==16716==
- $\bullet$  ==16716==
- $\bullet$  ==16716== HEAP SUMMARY:
- $\bullet$  ==16716== in use at exit: 0 bytes in 0 blocks
- $\bullet$  ==16716== total heap usage: 0 allocs, 0 frees, 0 bytes allocated
- $\bullet$  ==16716==
- $\bullet$  ==16716== All heap blocks were freed -- no leaks are possible
- $\bullet$  ==16716==
- $\bullet$  ==16716== For counts of detected and suppressed errors, rerun with: -v
- ==16716== Use **--track-origins=yes** to see where uninitialised values come from
- ==16716== ERROR SUMMARY: 1 errors from 1 contexts (suppressed: 0 from 0)

# Live Coding

# Graphs

- $\bullet$   $G = (V, E)$
- $\bullet$  V a set of vertices
- $\bullet$  E a set of edges

# Vertex and Edge

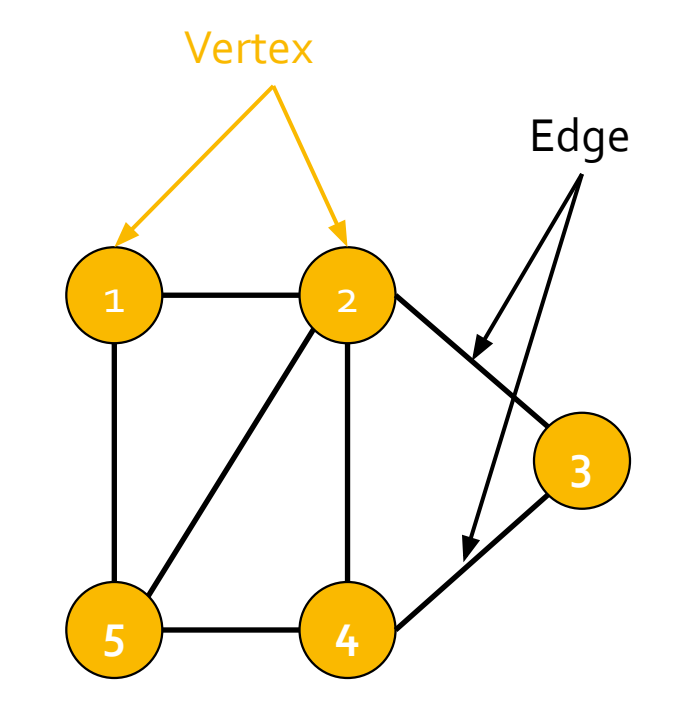

# Undirected Graphs

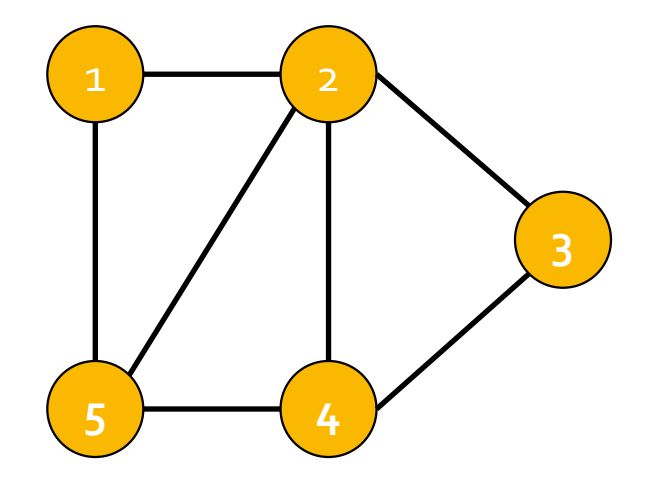

#### Undirected Graph

- ? vertices
- ? edges

# Undirected Graphs

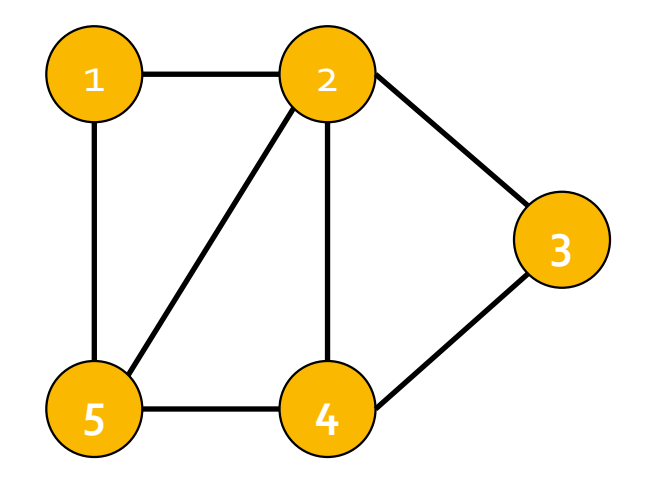

#### Undirected Graph

- 5 vertices
- 7 edges

# **Directed** Graphs

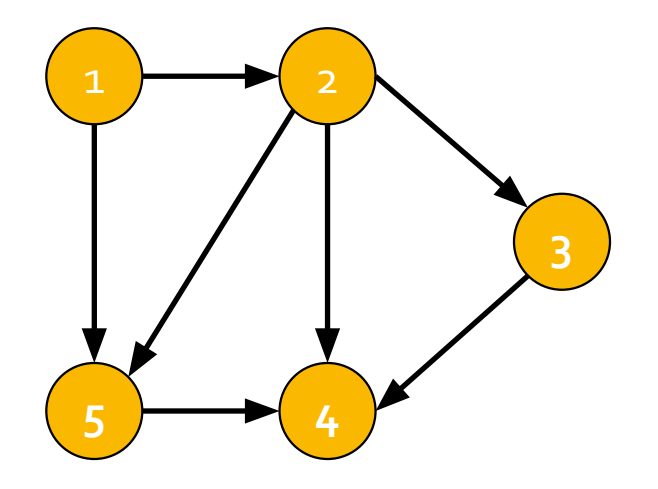

#### Directed Graph

- 5 vertices
- 7 edges

# Directed vs. Undirected

#### **Directed**

#### **Undirected**

- Resource allocation (e.g., Operating Systems; resource to/from requesting process)
- Page rank
- Linguistics (e.g., programming languages)
- Finance
- Social network (e.g., Facebook)
- **Transportation networks**

# Breadth First Search (BFS)

- Way to search/traverse a graph
- Given a source vertex *S*, find
	- every vertex that is reachable from S
	- the distance (i.e., number of "hops") from S to each vertex
- Breadth-first search the graph by looking at the vertices that are at the same level (or distance) from the source before looking at vertices that are further away

BFS

#### Source

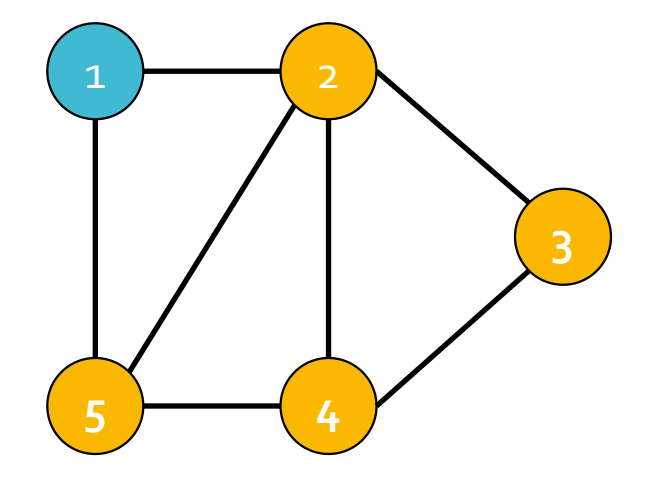

# $BFS - 1^{st}$ iteration

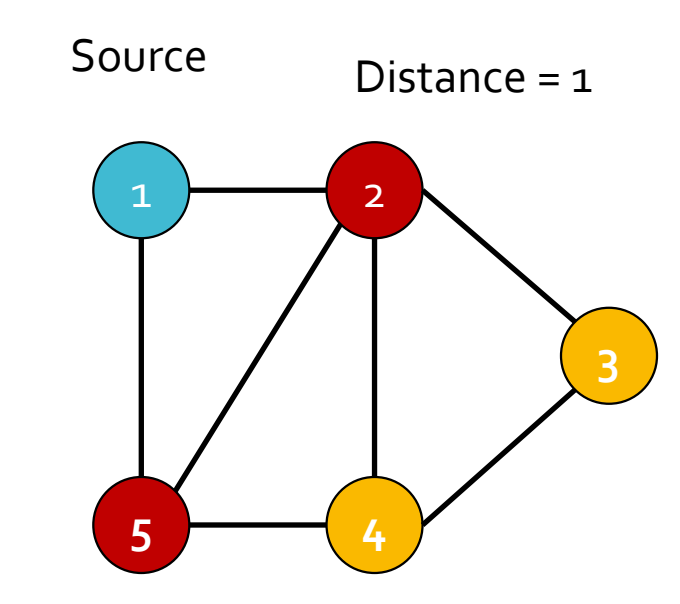

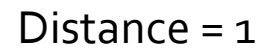

# $\overline{BFS - 2^{nd}}$ iteration

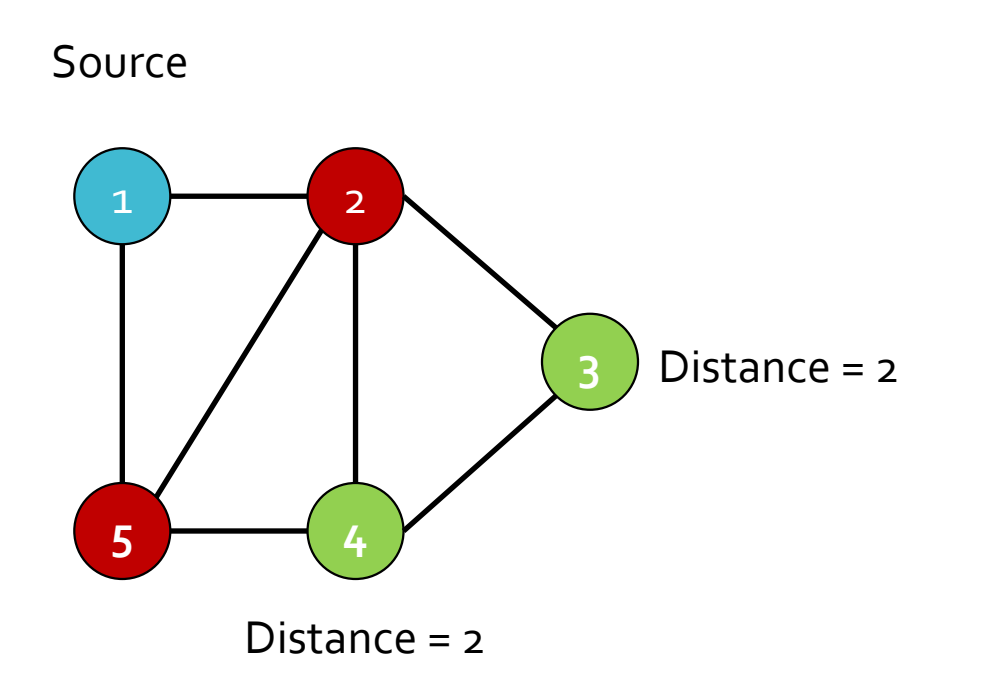

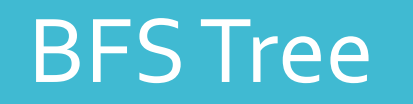

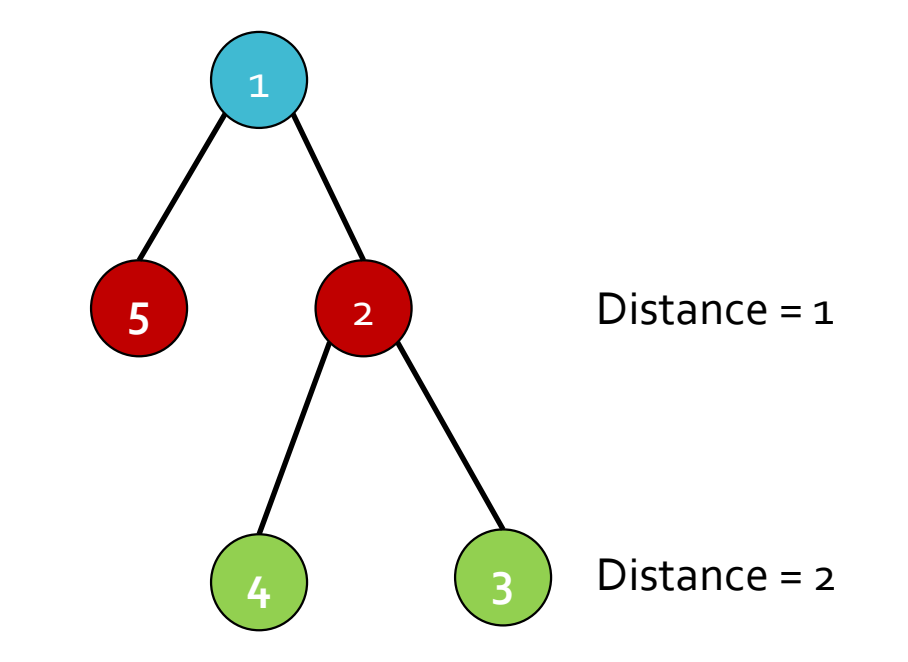

2 is **parent** (or ancestor) to 4 and 3  $==$ 4 and 3 are **children** (or descendant) of 2

# Adjacency List

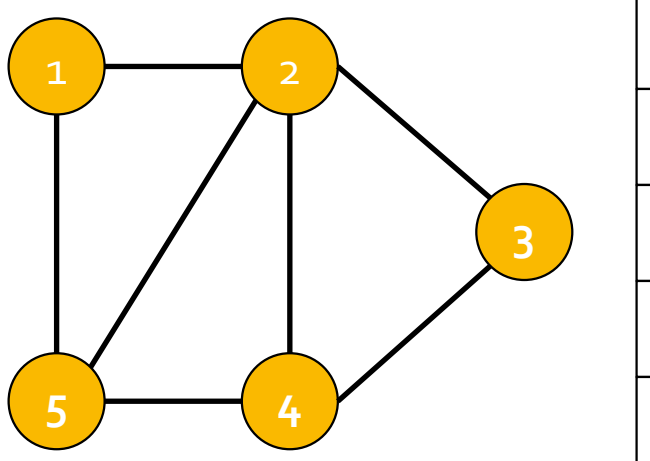

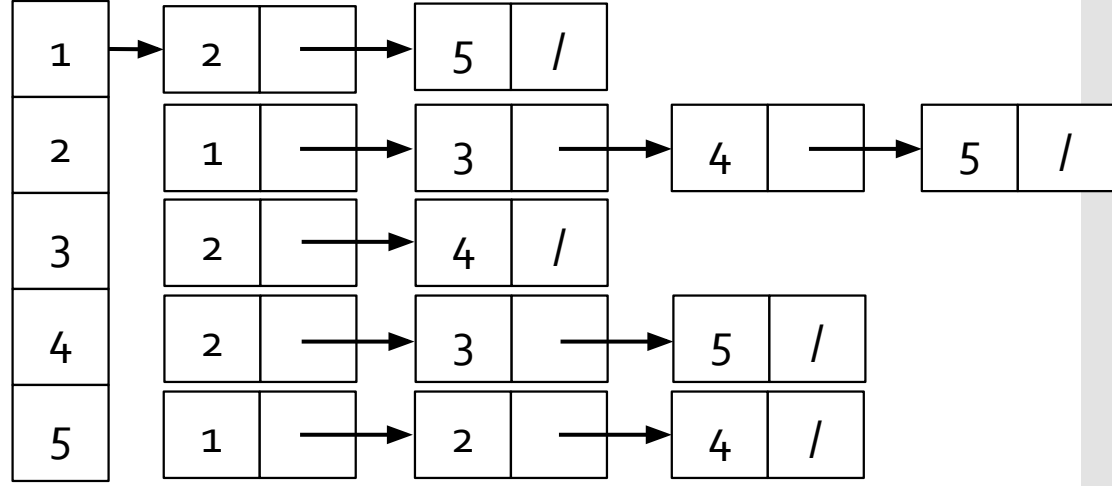

- 1. typedef struct adj\_node\_struct\_t {
- 2. // vertex ID
- 3. int vid;
- 4. // pointer to next adj node
- 5. struct adj\_node\_struct\_t \*next;
- 6. } adj\_node\_t;

- $1.$  adj\_node\_t \*head = NULL;
- 2.  $\qquad \qquad$  adj\_node\_t \*node1 = (adj\_node\_t\*) malloc( $size of (adj\_node_t)$ );
- $3.$  node1->vid = 1;
- 4. adj\_node\_t \*node2 =  $(adj\_node_t^*)$  malloc $(sizeof(adj\_node_t));$
- $5.$  node2->vid = 2;
- 6. adj\_node\_t \*node3 =  $(adj\_node_t*)$  malloc( $sizeof(adj\_node_t)$ );
- $7.$  node 3- $\ge$ vid = 3;

- $1.$  head = node3;
- $2.$  node3->next = node1;
- $3.$  node1->next = node2;
- 4.  $node2\text{-}next = NULL;$

- $1.$  head = node3;
- $2.$  node3->next = node1;
- $3.$  node1->next = node2;
- 4.  $\blacksquare$  node2->next = NULL;

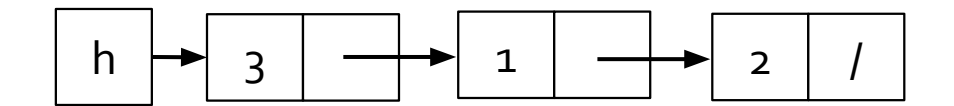

● 3 arrays

- color **0** (not visited), **1** (in the queue), **2** (visited)
- distance **0** if source, **1** if immediate neighbor to source, **2** if neighbor's neighbor, etc.
- parent vertex ID of the vertex's parent

- BFS(G, s) // given a graph G and a source vertex s
	- For each vertex  $u \in V[G] \{s\}$  // initialize the arrays for all but the source
		- $\bullet$  color[u] <- 0
		- distance[u] <- ∞
		- Parent[u] <- NIL
	- color[s] =  $1$  // 1 because it's the first vertex and you will need it in the queue
	- $\bullet$  distance[s] =  $\circ$  //  $\circ$  because it's the source
	- $\bullet$  parent[s] = NIL // NIL because it has not parents
	- $\bullet$  Q <- { }
	- $\bullet$  enqueue( $Q$ , s)
	- $\bullet$  while (Q is not empty)
		- **u** <- dequeue(Q) // first in first out queue
		- for each  $v \in$  adjacency\_list[u]
			- if color[v] ==  $\frac{\partial f}{\partial x}$  only add if not already visited or in queue
				- color[v] =  $1$  // v is now in the queue
				- $\bullet$  distance[v] <- distance[u] + 1
				- $\bullet$  parent[v] <- u
				- $\bullet$  enqueue( $Q$ , v)
		- color[u] =  $2$  // u has been visited and accounted for

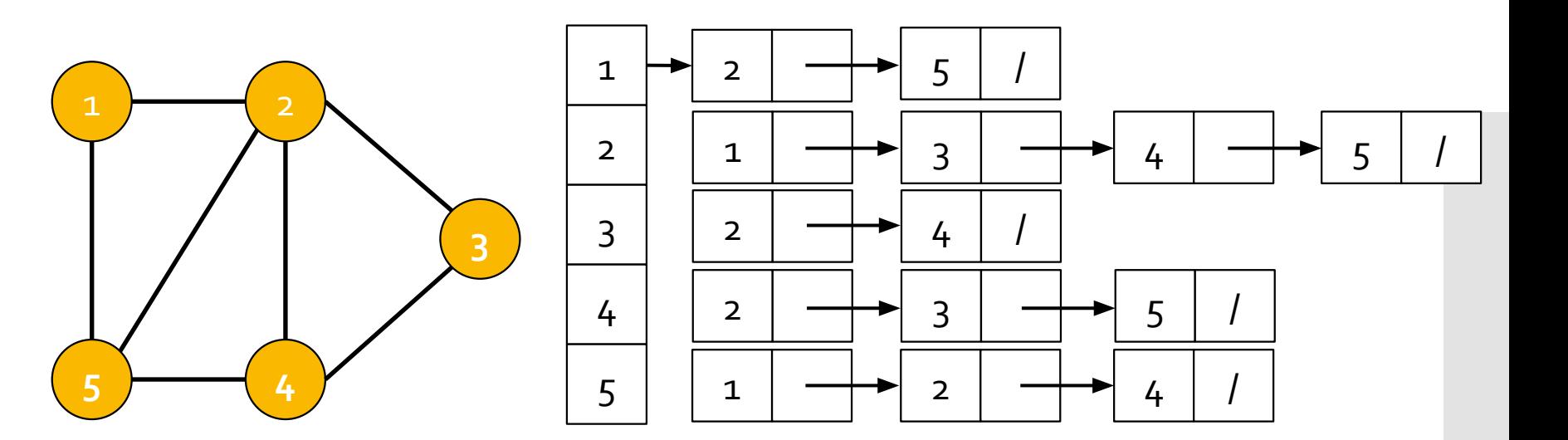

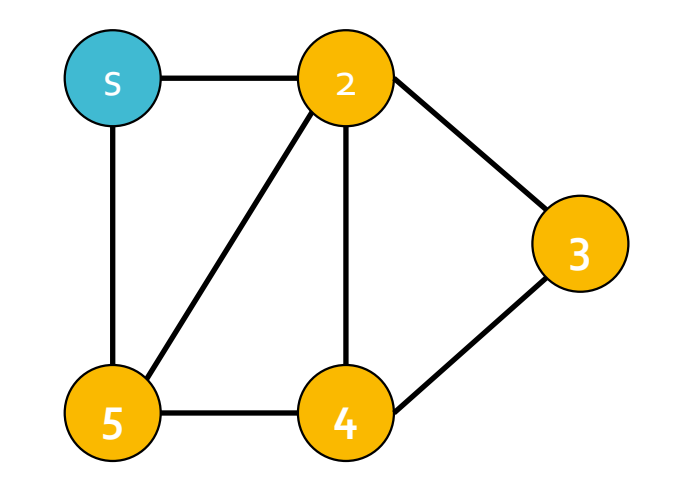

1) Queue: s

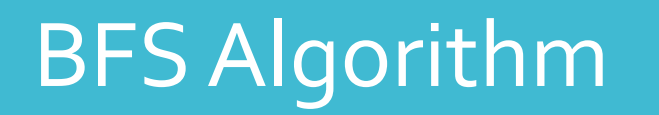

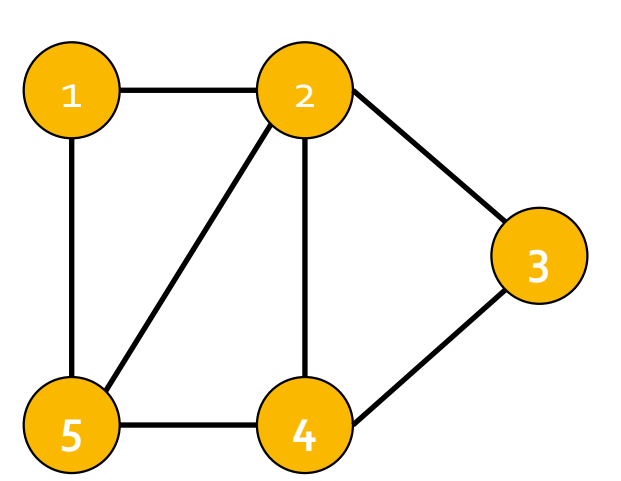

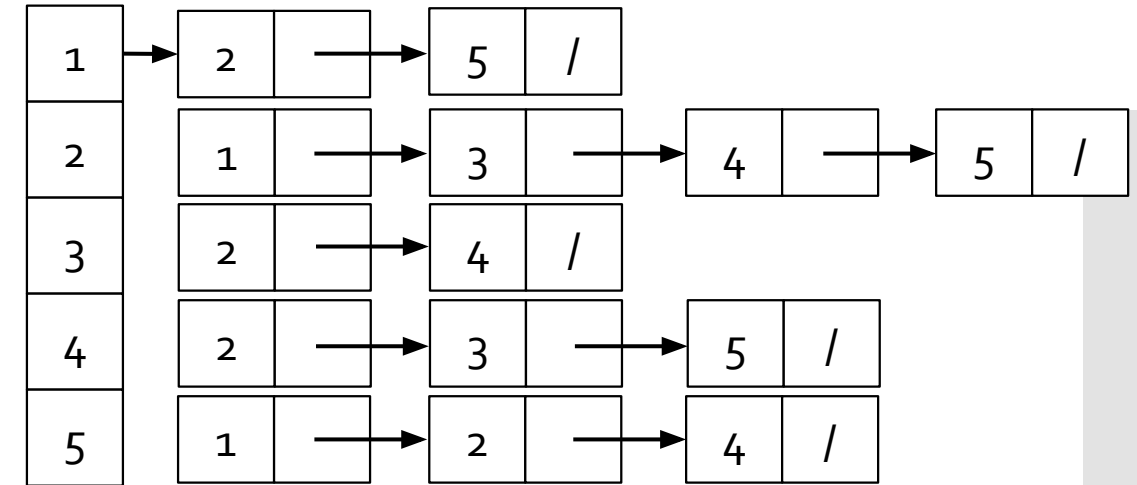

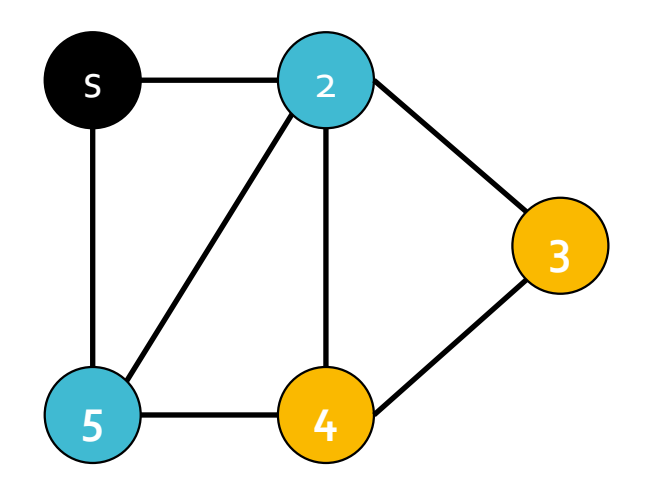

- 1) Queue: s
	- dequeue s and add 2,5
- 2) Queue: 2 5

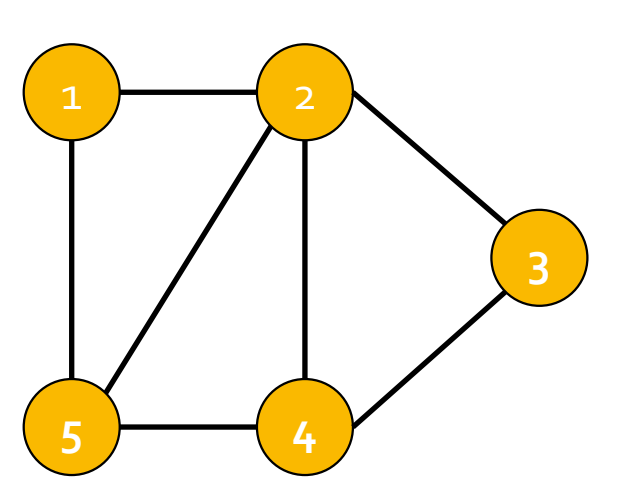

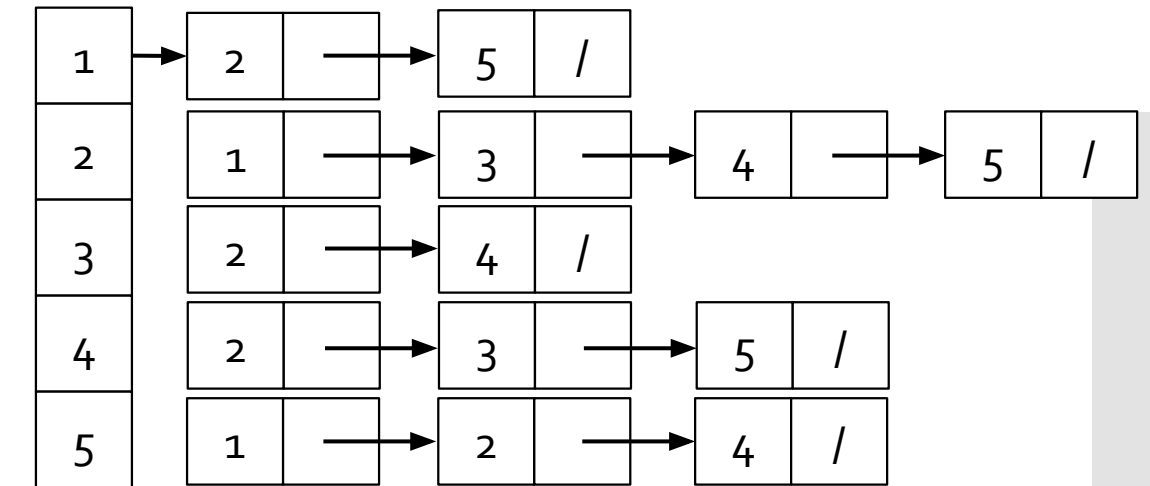

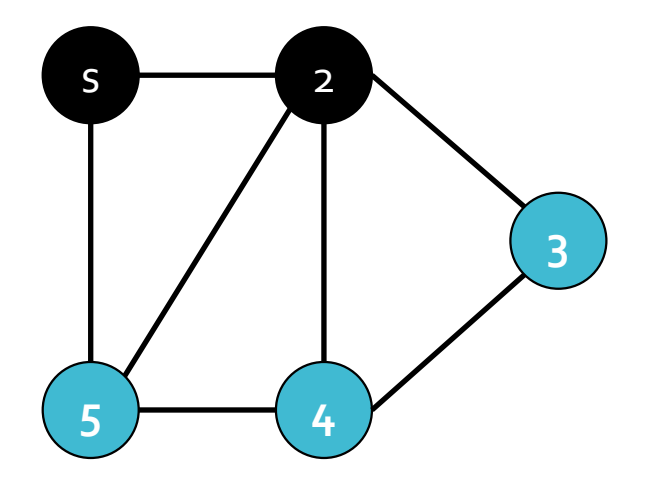

- 1) Queue: s
	- dequeue s and add 2,5
- 2) Queue: 2 5
	- dequeue 2 and add 3,4
- 3) Queue: 5, 3,4

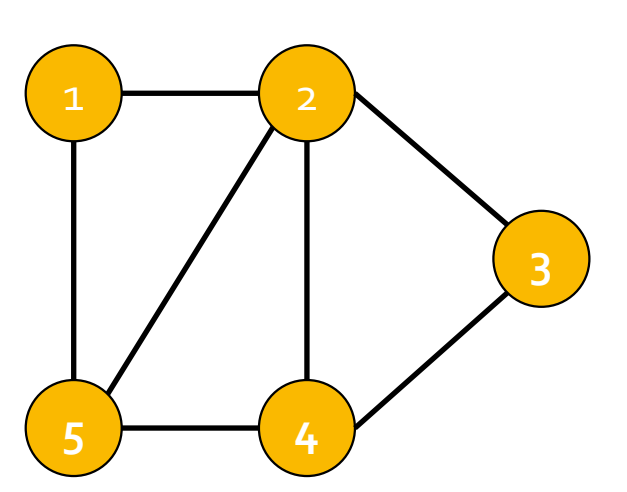

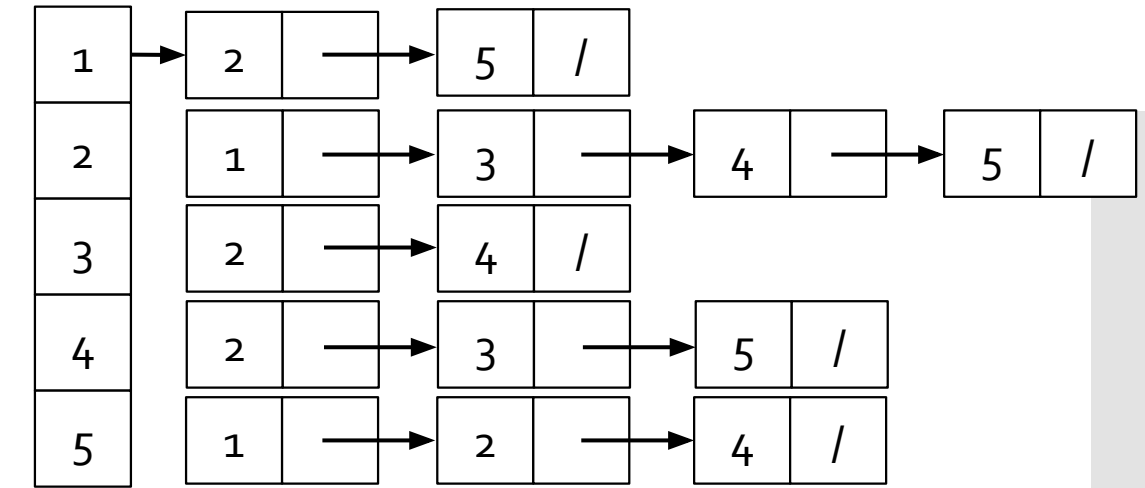

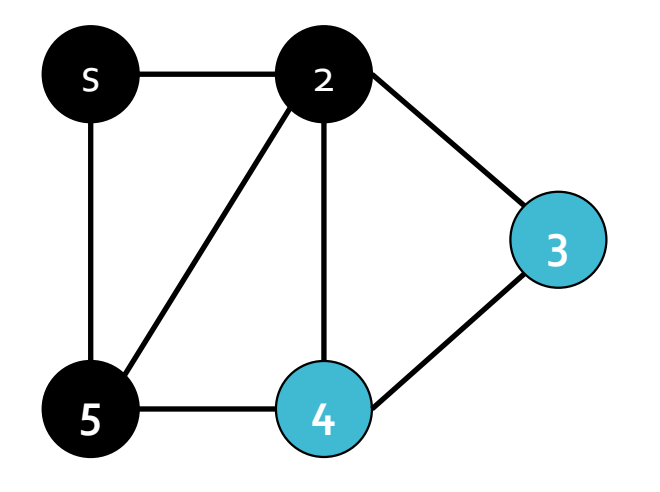

- 1) Queue: s
	- dequeue s and add 2,5
- 2) Queue: 2 5
	- dequeue 2 and add 3,4
- 3) Queue: 5, 3,4
	- dequeue 5
- 4) Queue: 3,4

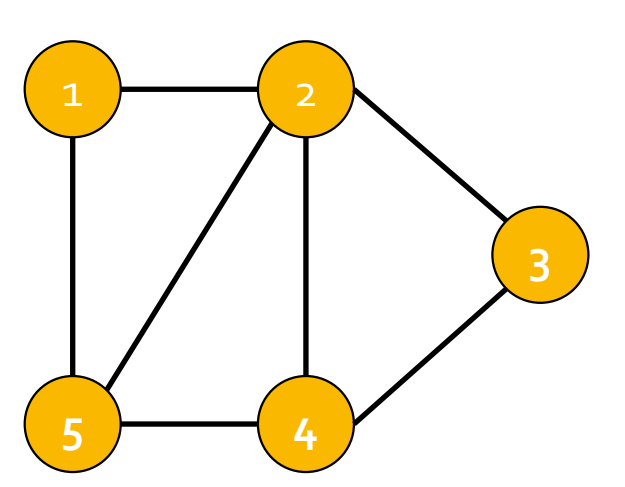

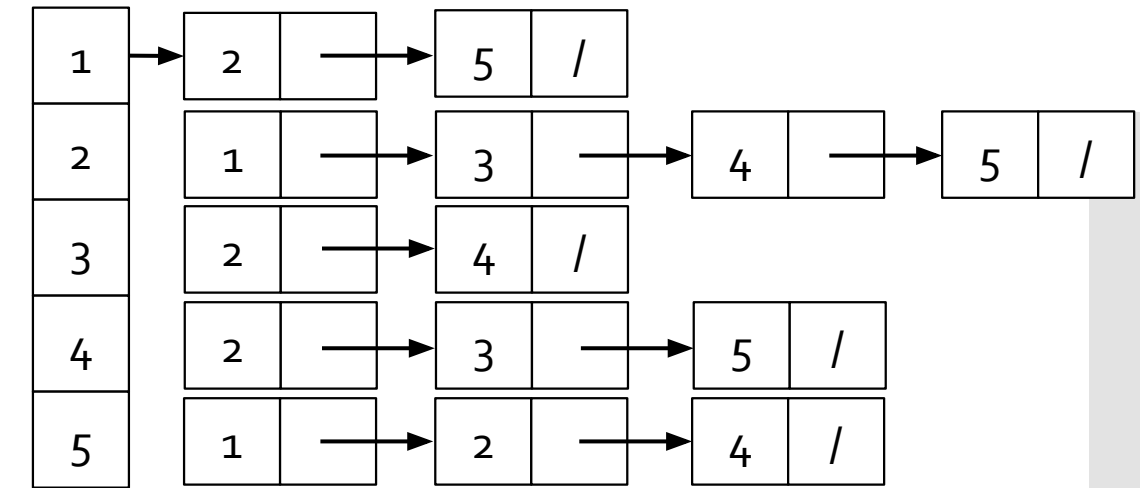

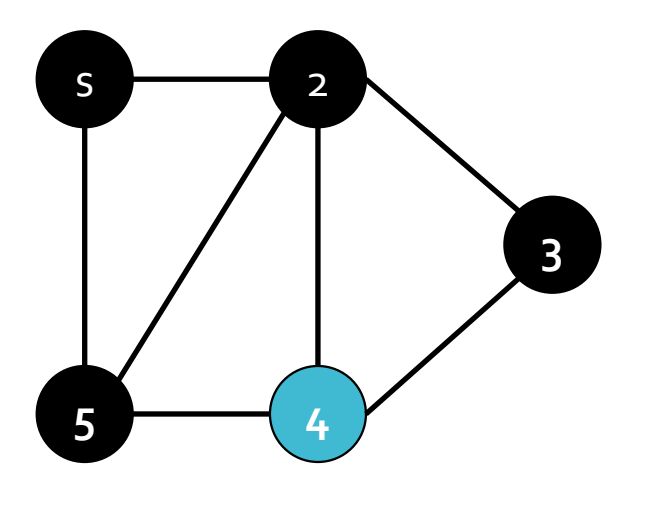

- 1) Queue: s
	- dequeue s and add 2,5
- 2) Queue: 2 5
	- dequeue 2 and add 3,4
- 3) Queue: 5, 3,4
	- dequeue 5
- 4) Queue: 3,4
	- dequeue 3
- 5) Queue: 4

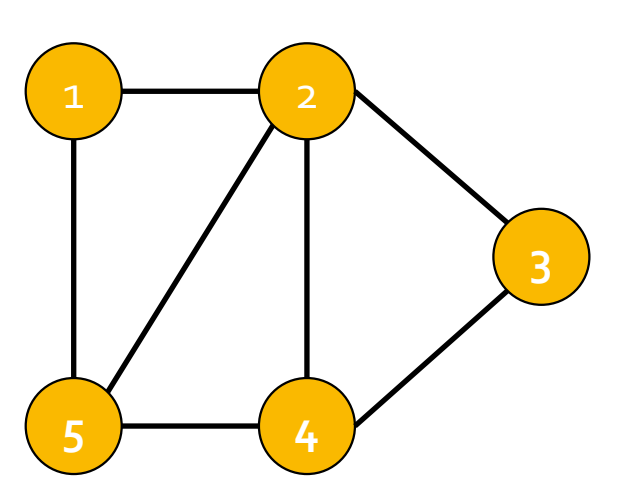

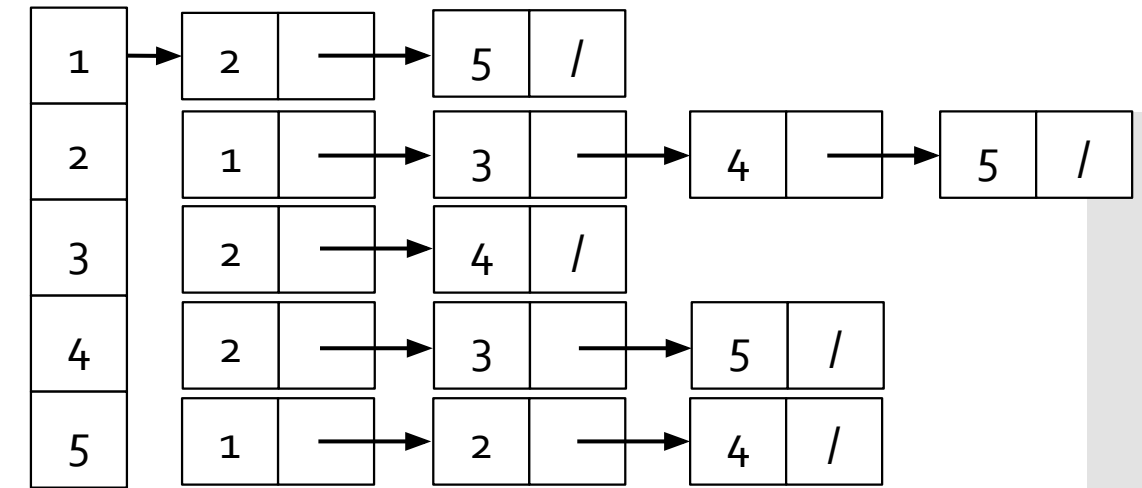

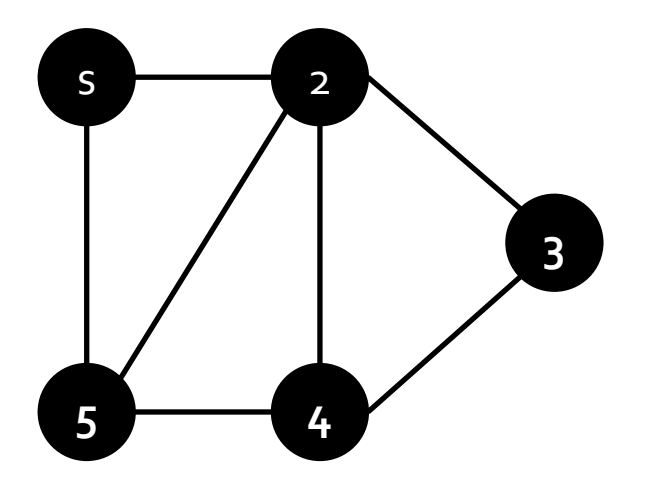

- 1) Queue: s
	- dequeue s and add 2,5
- 2) Queue: 2 5
	- dequeue 2 and add 3,4
- 3) Queue: 5, 3,4
	- dequeue 5
- 4) Queue: 3,4
	- dequeue 3
- 5) Queue: 4
	- dequeue 4
- 6) Queue: (empty, done)

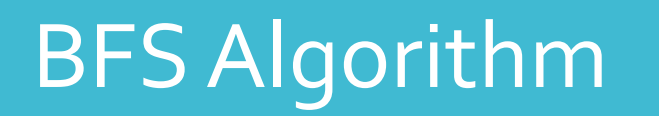

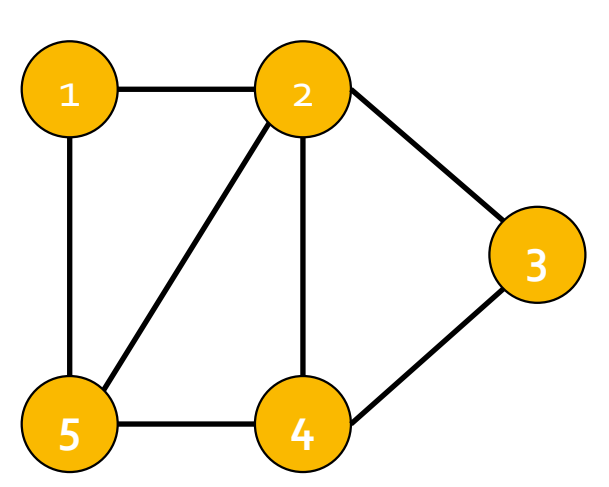

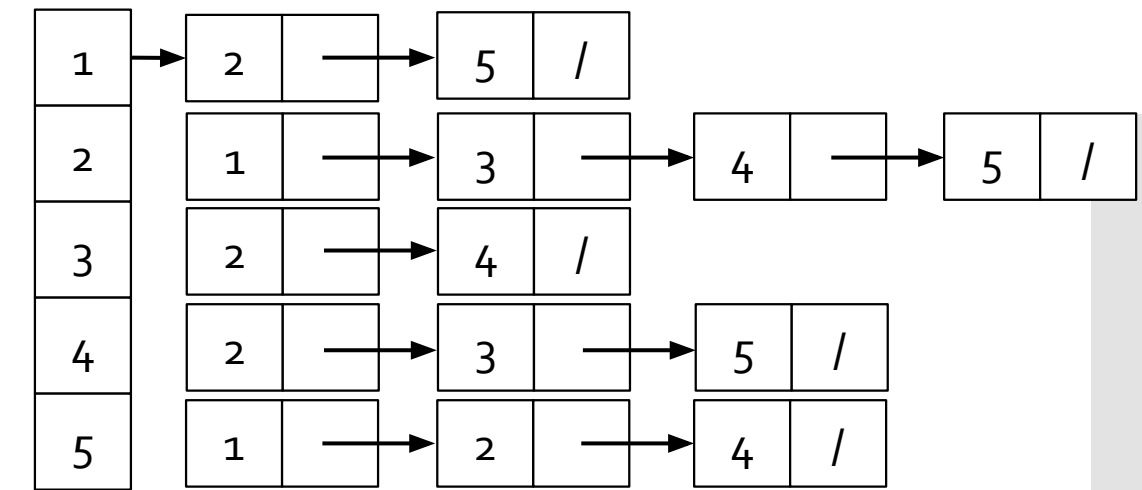

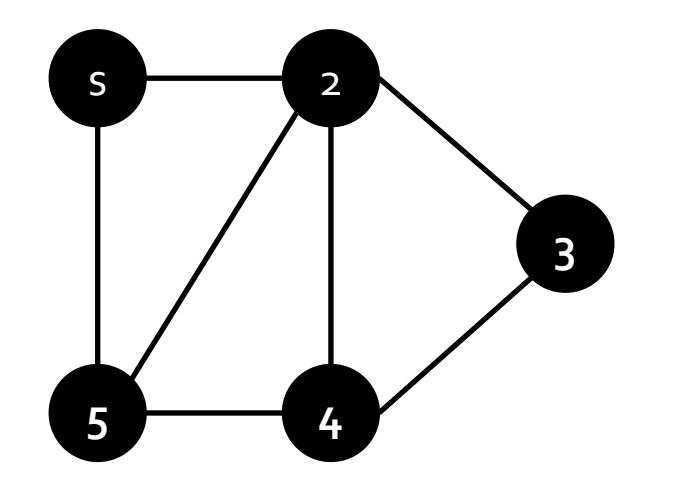

color

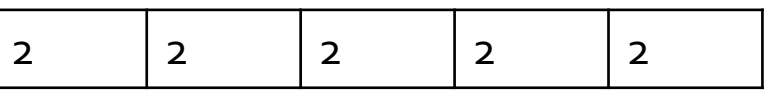

#### distance

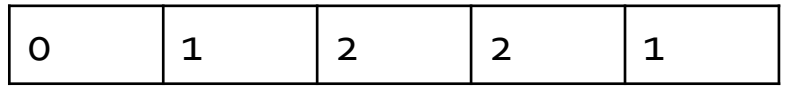

parent

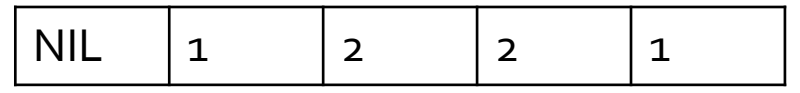

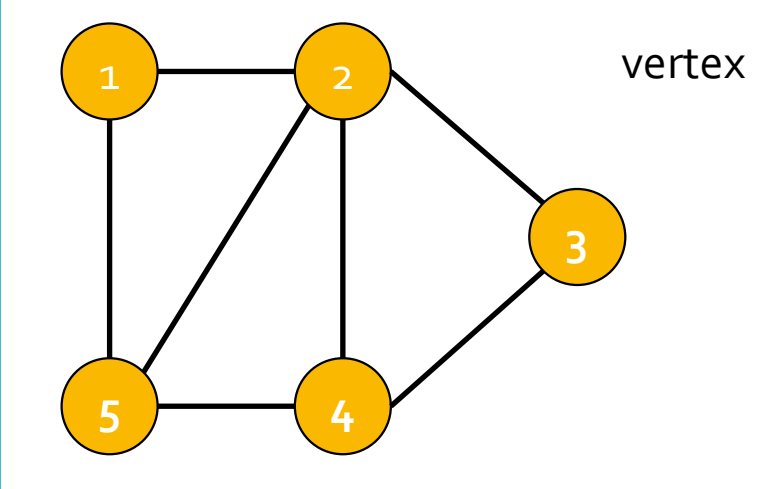

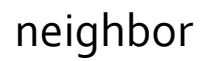

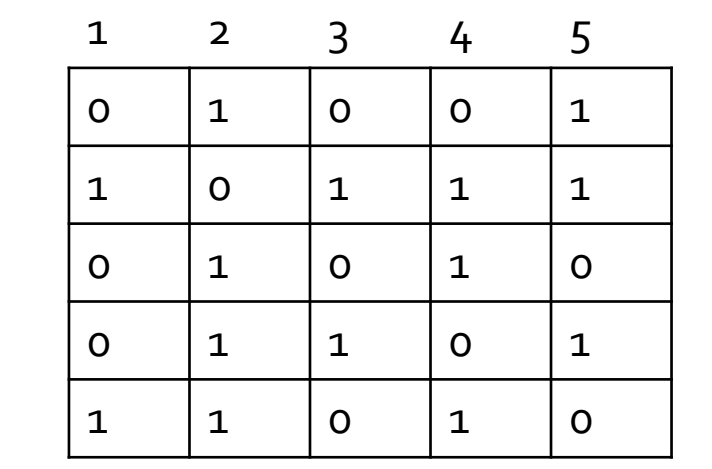

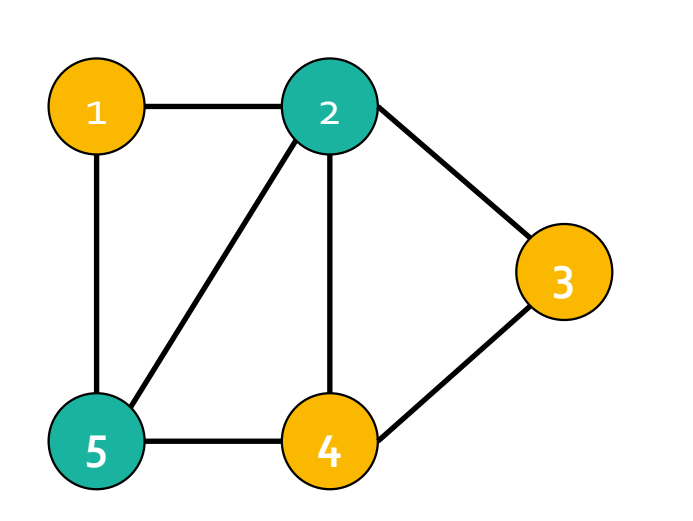

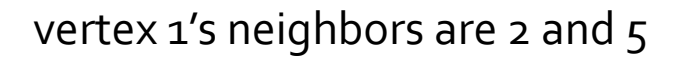

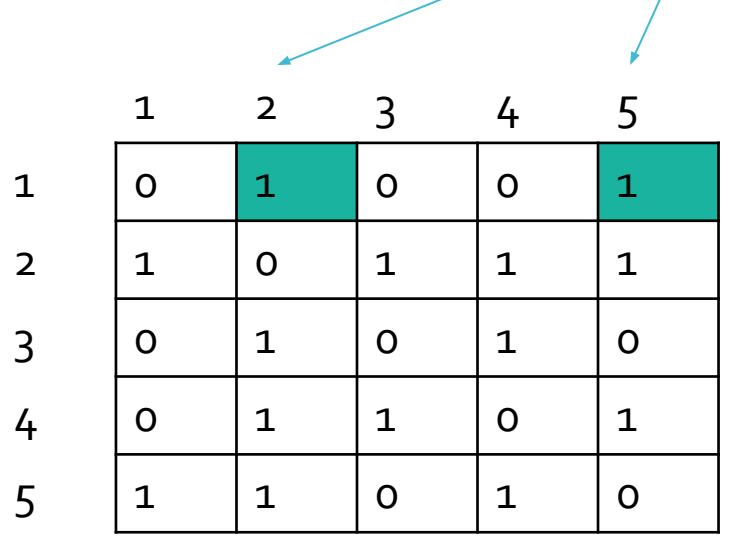

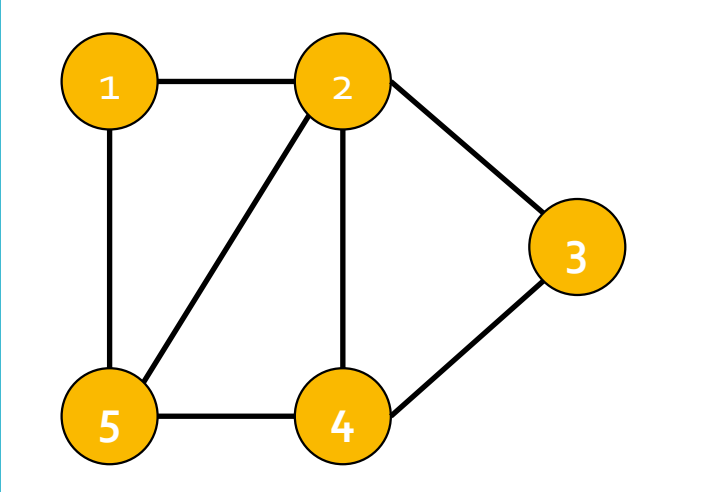

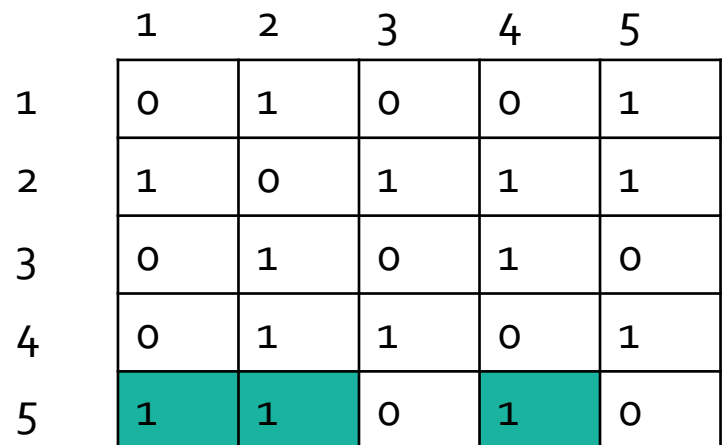

vertex 5's neighbors are 1, 2, and 4

# Sparse Matrix Vector Multiply

 $m \times n$  matrix (A) multiplied by  $nx_1$  vector  $(x)$ -> mx1 vector (y)

 $i<sup>th</sup>$  value of y = dot product between i<sup>th</sup> row of A and x

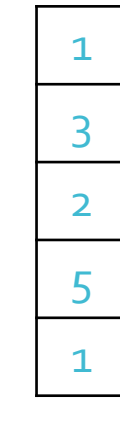

 $\overline{O}$ 

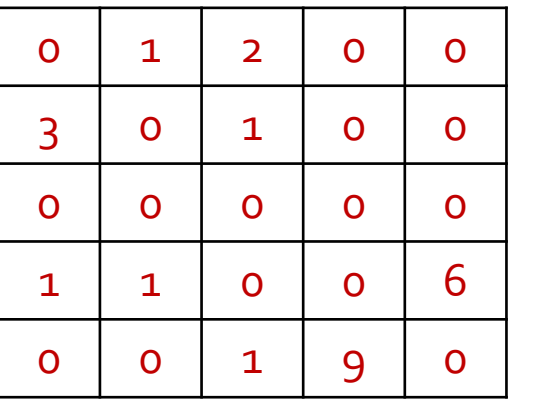

### Dot Product

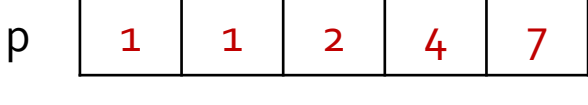

$$
q \begin{array}{|c|c|c|c|c|c|} \hline 2 & 1 & 2 & 4 & 8 \\\hline \end{array}
$$

dot product =  $p[1] * q[1] + p[2] * q[2] + ... + p[5] * q[5]$ 

#### neighbor

Transpose:

Swap A[i][j] with A[j][i]

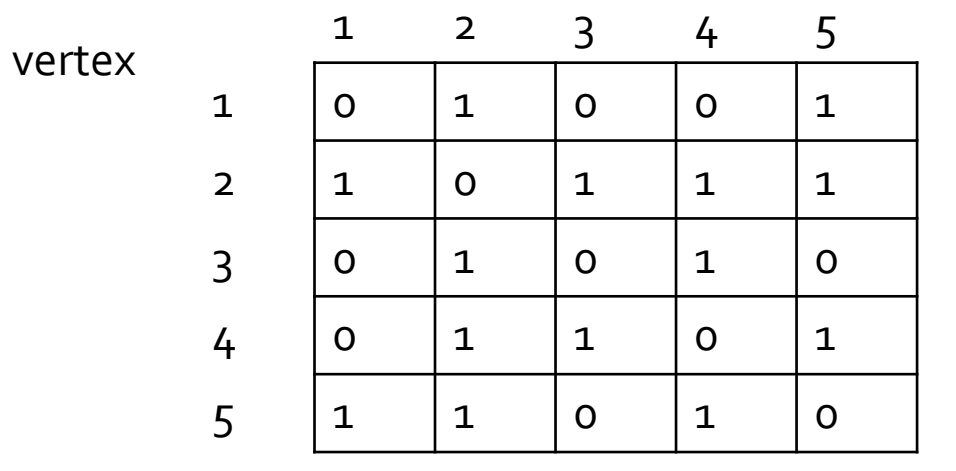

Transpose

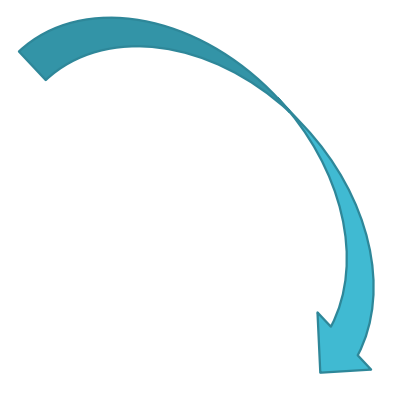

vertex

neighbor

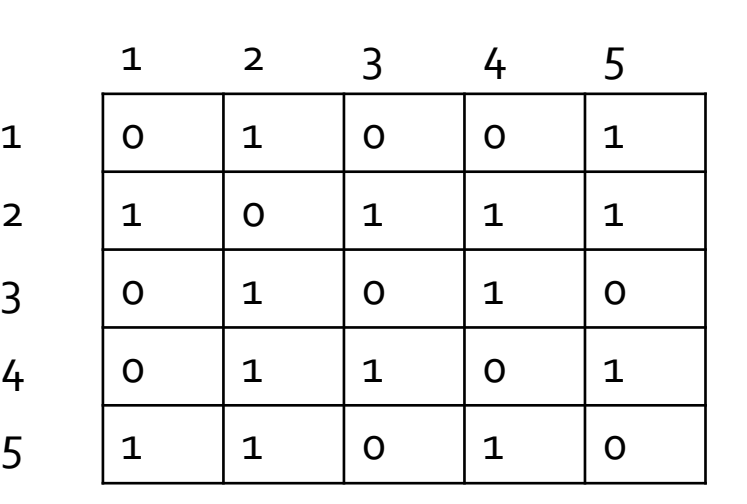

### Adjacency Matrix

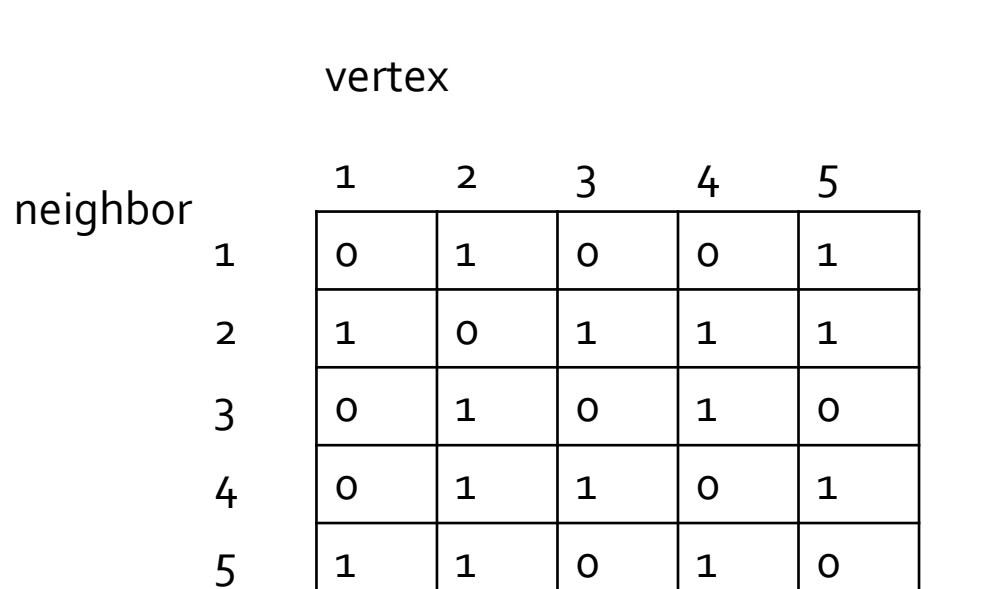

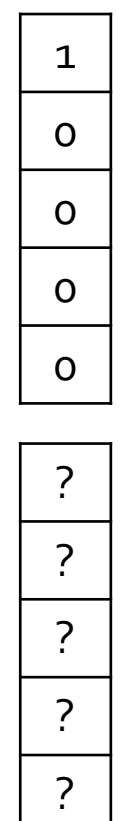

 $\ddot{?}$ 

 $\ddot{?}$ 

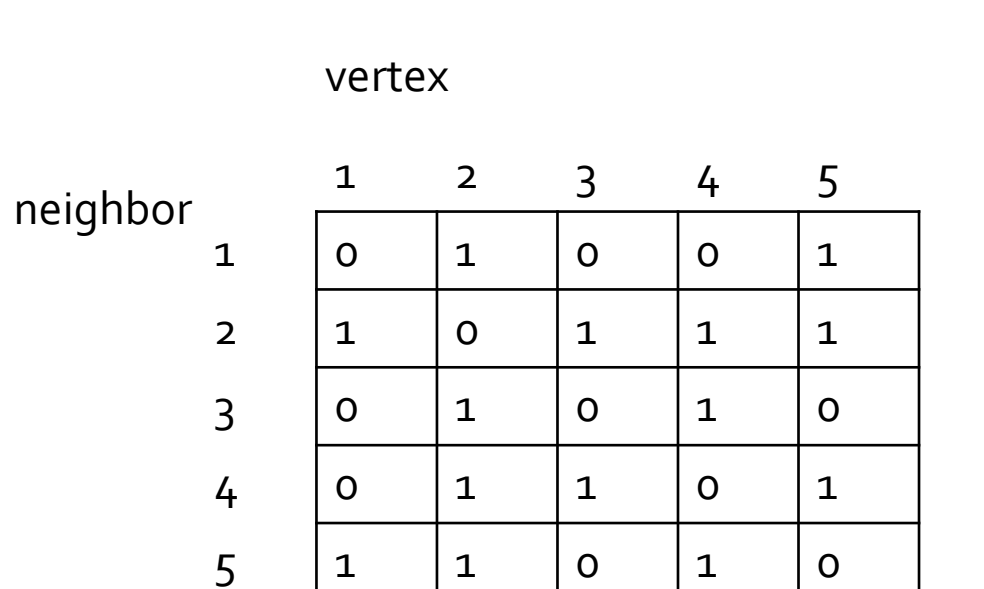

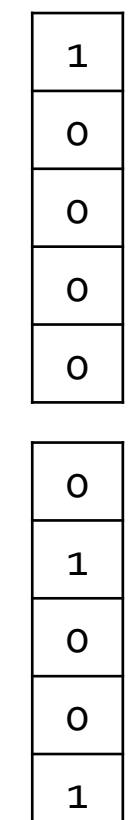

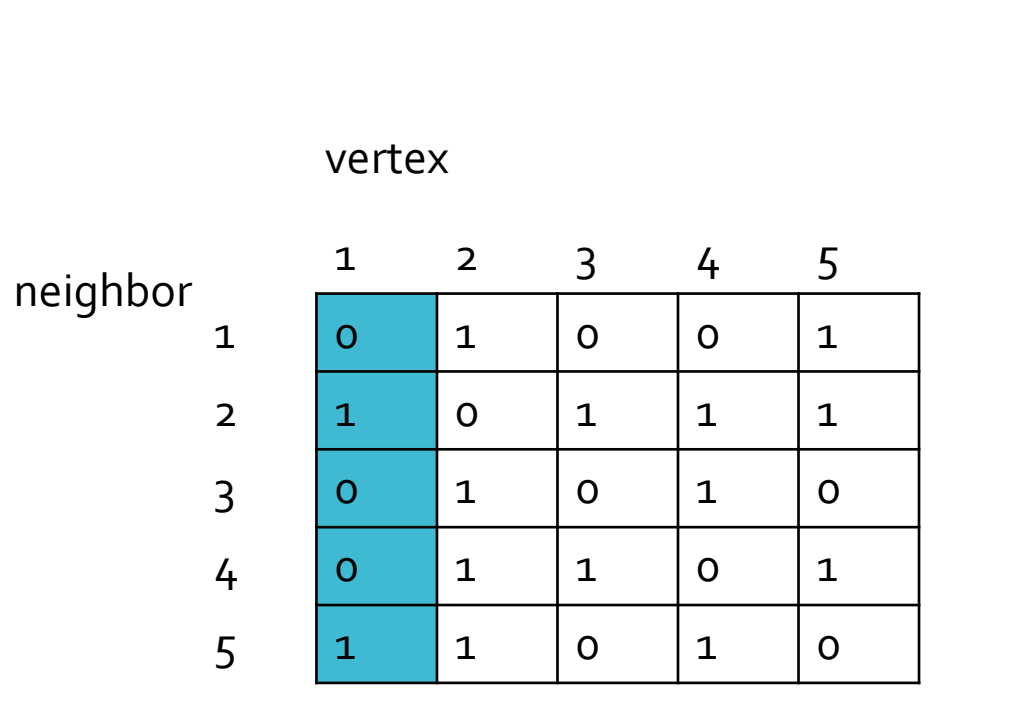

equivalent to the **neighbors of vertex 1**

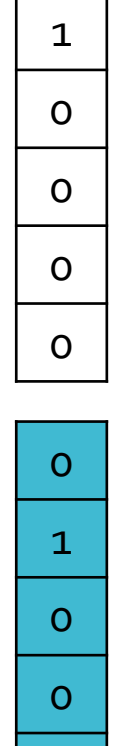

 $\begin{array}{|c|c|} \hline \end{array}$  1

- BFS(G, s) // given a graph G and a source vertex s
	- For each vertex  $u \in V[G] \{s\}$  // initialize the arrays for all but the source
		- $\bullet$  color[u] <- 0
		- distance[u] <- ∞
		- Parent[u] <- NIL
	- color[s] =  $1$  // 1 because it'll be the first vertex in the queue
	- $\bullet$  distance[s] =  $\circ$  //  $\circ$  because it's the source
	- $\bullet$  parent[s] = NIL // NIL because it has not parents
	- $\bullet$  Q <- { }
	- $\bullet$  enqueue( $Q$ , s)
	- $\bullet$  while (Q is not empty)
		- **u** <- dequeue(Q) // first in first out queue
		- **● for each v** ∈ **adjacency\_list[u]**
			- $\bullet$  if color[v] == 0 // only add if not already visited or in queue
				- color[v] =  $1$  // v is now in the queue
				- $\bullet$  distance[v] <- distance[u] + 1
				- $\bullet$  parent[v] <- u
				- $\bullet$  enqueue( $Q$ , v)
		- color[u] =  $2$  // u has not been visited and accounted for

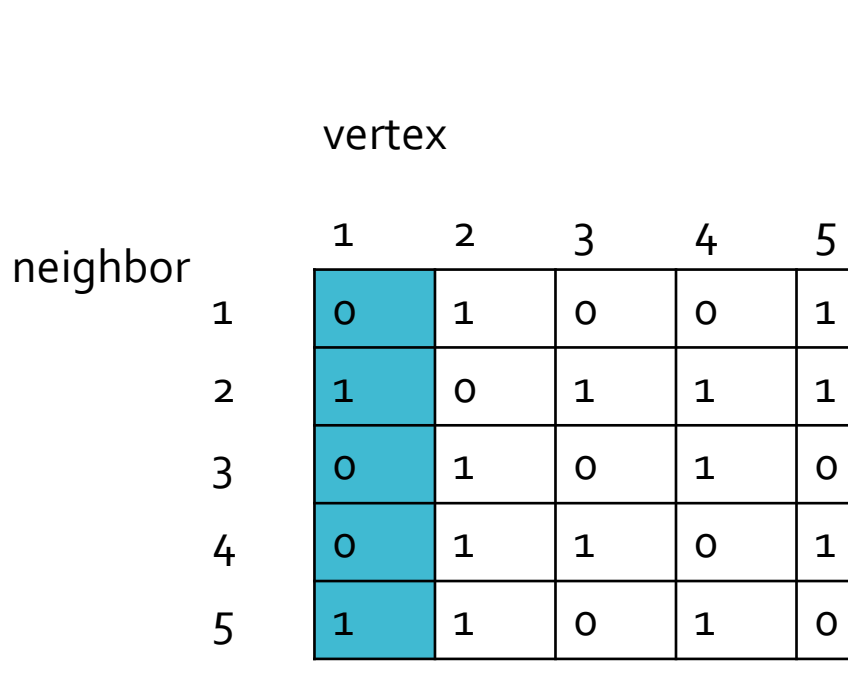

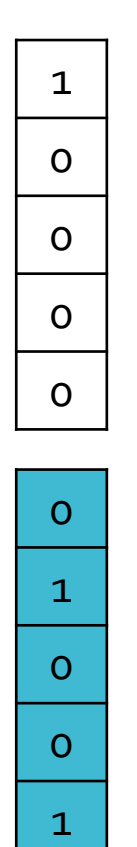

 $\vert 1 \vert$ 

For corresponding vertices found, color it appropriately, fill in the distance (== iteration)

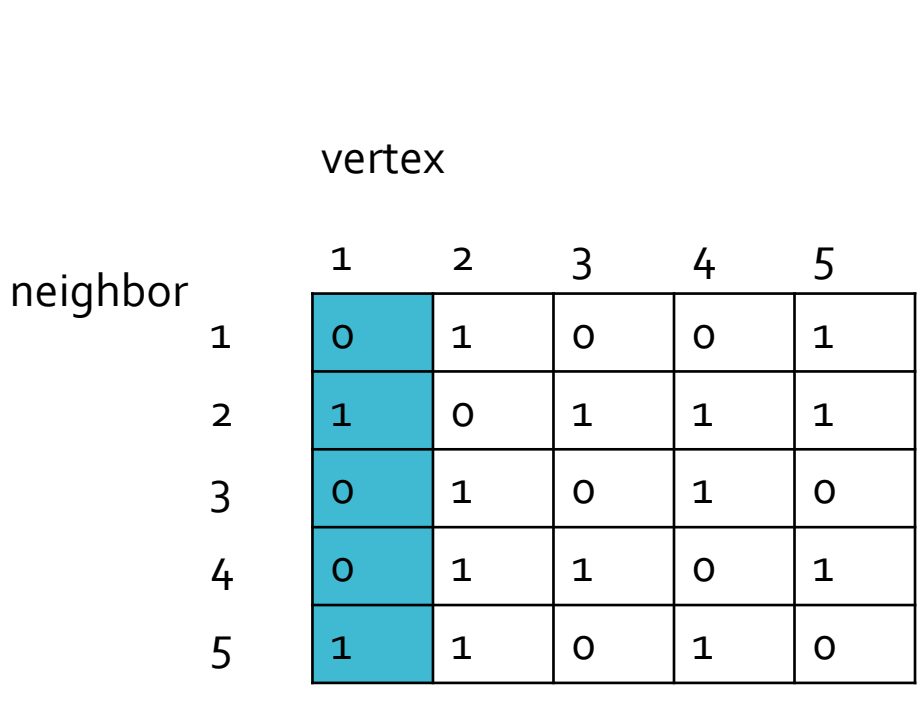

output vector becomes the input for the next iteration.

 $100000000010100001$ 

 $\overline{O}$ 

 $\mathbf{1}$ 

 $\overline{O}$ 

 $\overline{O}$ 

 $\vert 1 \vert$ 

 $\mathsf{O}$ 

 $\mathbf{1}$ 

 $\mathsf{O}$ 

 $\mathsf{O}$ 

 $\mathsf{O}$ 

Make sure you account for already visited vertices

You are done when the result vector is all 0 (no more neighbors left to visit)